#### **Esempio di costruzione di una classe: un dizionario**

**Problema: si vuole disporre di un dizionario per tradurre parole dall'italiano in un'altra lingua e viceversa. Il dizionario deve consentire di ottenere la traduzione di una parola italiana in un'altra lingua e anche data una parola nella lingua straniera deve restituire la parola italiana corrispondente. Poichè le parole cambiano significato nel tempo bisogna poter cambiare la traduzione di una parola.**

#### **Requisiti del Dizionario:**

- **1. I dizionari hanno una dimensione massima, che viene specificata al momento della loro costruzione.**
- **2. Le parole sono fornite e restituite al dizionario come stringhe di caratteri C.**
- **3. Bisogna poter ottenere la dimensione corrente del dizionario.**
- **4. Ogni parola italiana ha una sola traduzione nella lingua straniera scelta e viceversa.**
- **5. Si deve poter modificare la traduzione di una parola, ma non aggiungerne un'altra, visto il vincolo precedente.**
- **6. La ricerca nel dizionario può essere implementata nel modo più semplice, anche se non molto efficiente.**

**Esempio di costruzione di una classe: il primo passo**

**La scelta del nome:**

# **Diz ma rischiamo di non ricostruire il significato**

**Trad stessa obiezione**

**Dizionario in fondo non è troppo lungo e certo è ben descrittivo!**

**Esempio di costruzione di una classe: il nome**

**/\* Nome del file: Dizionario.h Specificatione della classe dizionario \*/**

**/\*nome della classe\*/ typedef struct dizionario \*DizionarioP;**

### **Passo 1: I costruttori**

 **Poiché nel primo requisito si afferma che i dizionari hanno una dimensione massima, che viene specificata al momento della loro costruzione, scriviamo il prototipo del costruttore in modo che prenda la dimensione massima come parametro di input.**

#### **/\* Costruttore\*/**

**DizionarioP CostDiz( int numMaxPar );**

**/\* Costruisce un nuovo dizionario che può contenere fino a dimMax parole Pre-cond: numMaxPar > 0**

 **Postc: restituisce un puntatore a un dizionario o**

 **NULL se non c'è abbastanza memoria**

**\*/**

**Passo 2: I distruttori**

**/\* Distruttore\*/ void CancDiz( DizionarioP d ); /\* Cancella il dizionario Pre-cond: d != NULL Postc: libera la memoria allocata per d \*/**

## **Passo 3: I selettori di attributi**

**Dal requisito 3 si ha che bisogna poter ottenere la dimensione corrente del dizionario**

## **int Contaparole( DizionarioP d );**

## **/\* Prec: d != NULL**

 **Postc: Restituisce il numero delle parole nel dizionario \*/**

**Poichè "il dizionario deve consentire di ottenere la traduzione di una parola italiana in un'altra lingua e anche data una parola nella lingua straniera deve restituire la parola italiana corrispondente". e in base al requisito "2. Le parole sono fornite e restituite al dizionario come stringhe di caratteri C." si introducono le funzioni:**

**char \*Trad\_da\_It( DizionarioP d, char \*stringa );**

**/\* dà la traduzione nella lingua straniera della parola italiana in stringa**

**Prec: d != NULL && stringa != NULL && strlen( stringa ) > 0**

**Postc: restituisce la traduzione dall' italiano di stringa o NULL se non la trova \*/**

**e**

**char \*Trad\_da\_Stran( DizionarioP d, char \*stringa ); /\*dà la traduzione in italiano della parola della lingua straniera in stringa Prec: d != NULL && stringa != NULL && strlen( stringa ) > 0 Postc: restituisce la traduzione dalla lingua straniera di stringa o NULL se non la trova \*/**

### **Passo 4: Le proprietà.**

**int AggTrad( DizionarioP d, char \*par1, char \*par2 ); /\* aggiunge una nuova traduzione nel dizionario d della parola italiana in par1 con la parola straniera par2, par1 e par2 non devono essere già presenti in d Prec: d != NULL && par1 != NULL && strlen( par1 ) > 0 && par2 != NULL && strlen( par2 ) > 0 && Trad\_da\_It( d, par1 ) == NULL && Trad\_da\_Stran( d, par2 ) == NULL Postc: ContaParole( d ) = n+1 se ContaParole( d ) = n prima dell'aggiunta && strcmp( Trad\_da\_It( d, par1 ), par2 ) == 0 && strcmp( Trad\_da\_Stran( d, par2 ), par1 ) == 0 \*/**

**Rispetta il requisito**

**4 Ogni parola italiana ha una sola traduzione nella lingua straniera scelta e viceversa.**

#### **Metodi per l'aggiornamento del dizionario**

```
int SostTrad( DizionarioP d, char *par1, char *par2 );
/* Sostituisce la traduzione presente della parola italiana
in par1 con la parola straniera par2.
   par1 deve essere presente nel dizionario
   par2 non deve essere già presente nel dizionario
   Prec: d != NULL &&
         par1 != NULL && strlen( par1 ) > 0 &&
         par2 != NULL && strlen( par2 ) > 0 &&
        Trad_da_It( d, par1 ) != NULL &&
        Trad_da_Stran( d, par2 ) == NULL
   Postc: ContaParole( d ) = n se ContaParole( d ) =n prima
         dell'aggiunta &&
         strcmp(Trad_da_It ( d, par1 ), par2 ) == 0 &&
         strcmp (Trad_da_Stran ( d, par2 ), par1 ) == 0
```
**\*/**

### **L'implementazione (incompleta!):Dizionario.c**

**#include <assert.h> #include <stdlib.h> #include <stdio.h> #include <string.h> #include "Dizionario.h"**

#### **#define PAROLA\_VALIDA(w) assert(w!=NULL);assert(strlen(w)>0);**

#### **typedef char\* string;**

```
struct dizionario {
 int num;
 int numMax;
 string * Italiano;
 string * Straniera;
 };
```
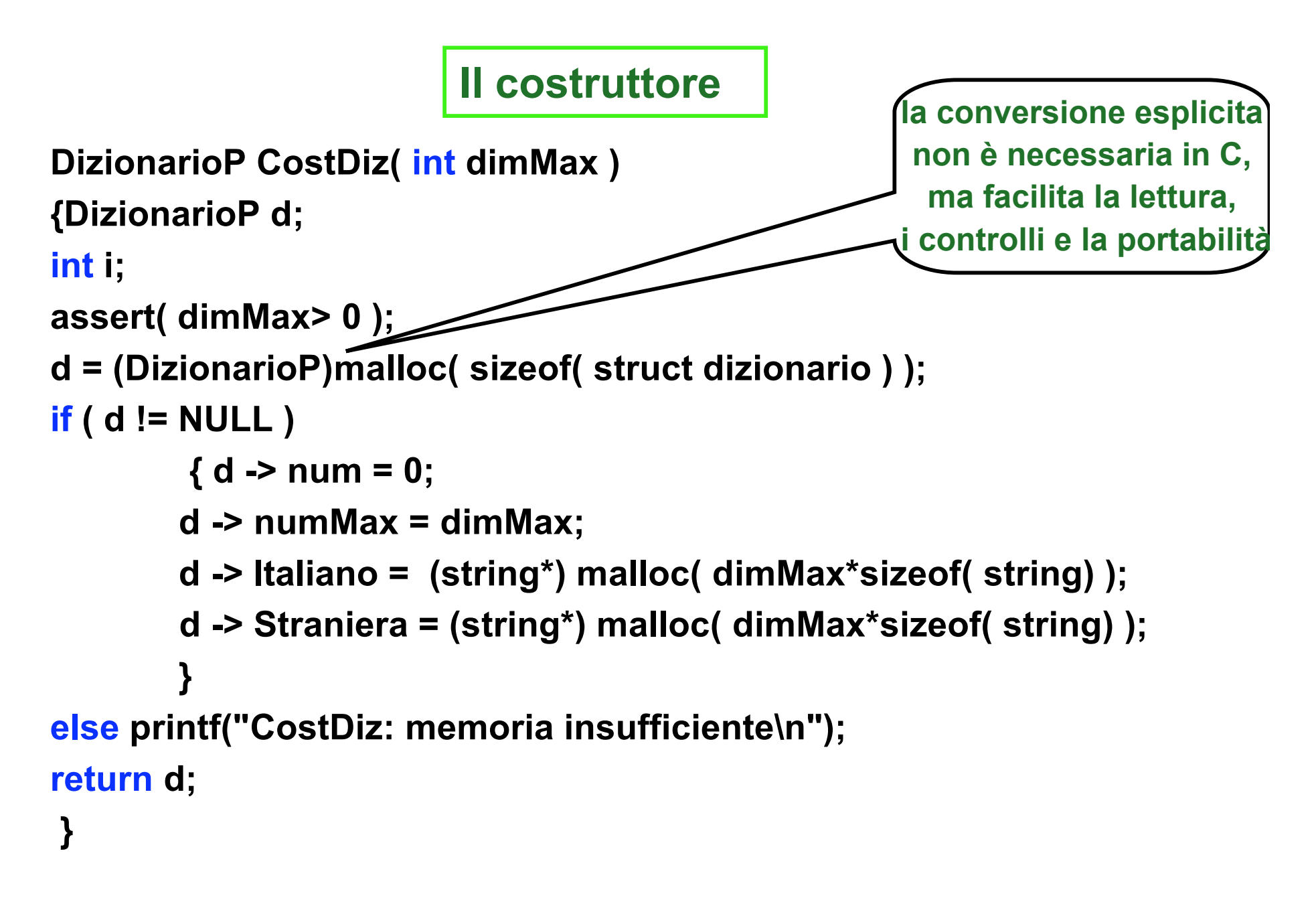

### **Il distruttore**

```
void CancDiz( DizionarioP d )
{ /* Cancella il dizionario
Prec: d != NULL
Postc: libera la memoria allocata per d */
 assert(d);
 free( d->Italiano );
 free( d->Straniera );
 free( d );
}
```
#### **Estrattori di attributi**

```
30-03-2005 14
int ContaParole( DizionarioP d )
{/* Restituisce il numero delle parole nel dizionario
Prec: d != NULL
Postc: Restituisce il numero delle parole nel dizionario */
assert(d);
return d->num;
}
char *Trad_da_It( DizionarioP d, char *stringa )
/* trova la traduzione nella lingua straniera della parola italiana stringa
  Prec: d != NULL && PAROLA_VALIDA( stringa ) > 0
  Postc: restituisce la traduzione dall' italiano di stringa o NULL se non c'è */
{ int i;
  assert( d);
  PAROLA_VALIDA( stringa );
  for( i=0; i<d->num; i++ )
        if ( strcmp( (d->Italiano)[i], stringa ) == 0 ) return (d->Straniera)[i];
return NULL;
}
```
#### **Estrattori di attributi**

```
char *Trad_da_Stran( DizionarioP d, char *stringa )
/* trova la traduzione in italiano della parola stringa
  Prec: d != NULL && PAROLA_VALIDA( stringa ) > 0 
  Postc: restituisce la traduzione in italiano di stringa o NULL se non c'è */ 
{ int i;
  assert( d);
  PAROLA_VALIDA( stringa );
  for( i=0; i<d->num; i++ ) 
         if ( strcmp( (d->Straniera)[i], stringa ) == 0 ) return (d->Italiano)[i];
return NULL;
}
```
### **proprietà**

```
void AggTrad( DizionarioP d, char *par1, char *par2 )
{/* aggiunge una nuova traduzione nel dizionario d
 della parola italiana in par1 con la parola straniera par2.
 par1 e par2 non devono essere già presenti in d
 Prec: d != NULL && par1 != NULL && strlen( par1 ) > 0 &&
 par2 != NULL && strlen( par2 ) > 0 && Trad_da_It( d, par1 ) == NULL &&
 Trad_da_Stran( d, par2 ) == NULL
 Postc: ContaParole( d ) = n+1 se ContaParole( d ) = n prima dell'aggiunta &&
 strcmp( Trad_da_It( d, par1 ), par2 ) == 0 &&
 strcmp( Trad_da_Stran( d, par2 ), par1 ) == 0 */
 assert(d);
 PAROLA_VALIDA( par1 );
 PAROLA_VALIDA( par2 );
 assert( Trad_da_Stran( d, par1 ) == NULL );
 assert( Trad_da_It( d, par2 ) == NULL );
 d->Italiano[d->num] = par1;
 d->Straniera[d->num] = par2;
 d->num++;
}
```
 $30-03-2005$  and  $16$ 

#### **Un esempio (incompleto) di programma di prova**

```
...le inclusioni ...
#define NUM_MAX_CAR 25
#define NUM_MAX_PAR 100
```
**#define NUM\_TESTS sizeof(tests)/sizeof(struct casi\_test)**

```
struct casi_test{
 char *parola;
 int in;
 } tests[] =
 { /*mettiamo 1 se la parola sarà presente nel file, 0 altrimenti*/
   {"tu", 1},
   {"noi", 0},
  {"verde",1},
  {"citta",1}
 };
```

```
int CaricaDiz( DizionarioP d, char *nomeFile )
{FILE *f; int i,numPar,dimDiz; char *w1,
*w2;
assert( d != NULL ); assert( nomeFile != NULL ); assert( strlen(nomeFile) > 0 );
dimDiz = ContaParole(d);
 f = fopen( nomeFile, "r" );
 if ( f != NULL )
  if ( fscanf(f,"%d", &numPar ))
   {for(i=0; i<numPar;i++)
       {w1 = (char*) malloc(NUM_MAX_CAR*sizeof(char));
        w2 = (char*) malloc(NUM_MAX_CAR *sizeof(char));
        if ( fscanf(f,"%s%s", w1, w2 ) )
        { printf("le parole lette sono %s , %s\n",w1,w2); /*le precondizioni!*/
          if ( !(Trad_da_It( d, w1 ) == NULL && Trad_da_Stran( d, w2 ) == NULL) )
           printf("[%s] oppure [%s] è gia' presente.\n", w1, w2 );
          else
            {AggTrad( d, w1, w2 );
             dimDiz++;
             if ( dimDiz != ContaParole(d) )
             printf("errore nell'inserimento di (%s,%s) al dizionario \n", w1, w2 );}} } }
   else printf("il numero delle parole non è stato letto correttamente\n");
else printf("il file [%s] non è stato aperto\n", nomeFile );
return dimDiz;}
                                        /* ora aggiungiamo al dizionario */
```
### **Il main**

```
int main( )
{ int i;
 char *nf,
*par;
DizionarioP d;
nf = "dizProva";
d = CostDiz( NUM_MAX_PAR );
if ( CaricaDiz( d,nf ) > 0 )
  printf("Numero Parole inserite: %d\n", ContaParole( d ) );
/* Facciamo i tests */
 for(i=0;i<NUM_TESTS;i++) {
  par = Trad_da_It( d, tests[i].parola );
  printf( "%s -> %s\n", tests[i].parola, (par == NULL) ? "NON presente" : par );
  if ( (par == NULL) == (tests[i].in == 0) ) { }
  else printf("ERRORE nella parola test nella posizione %d\n", i );
  }
 CancDiz(d);
return 0;}
```